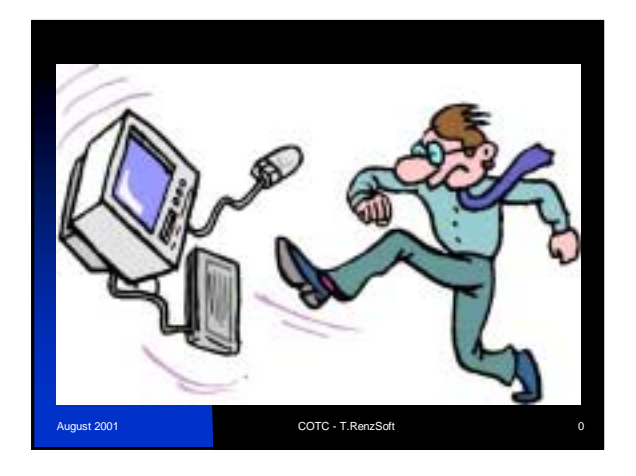

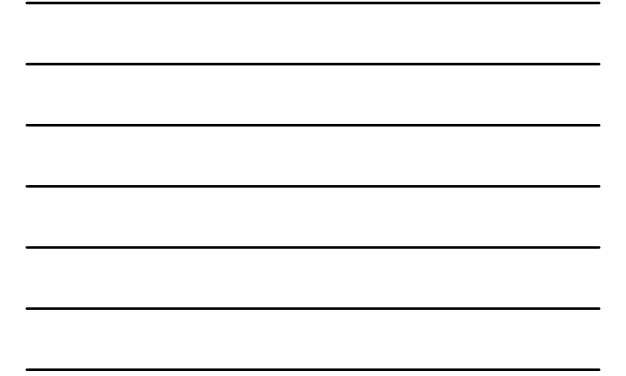

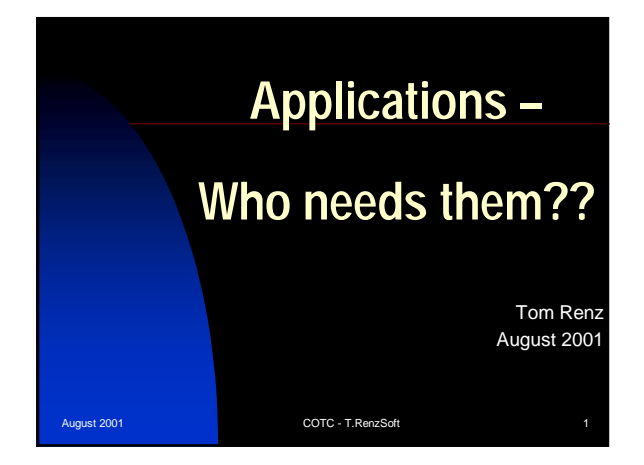

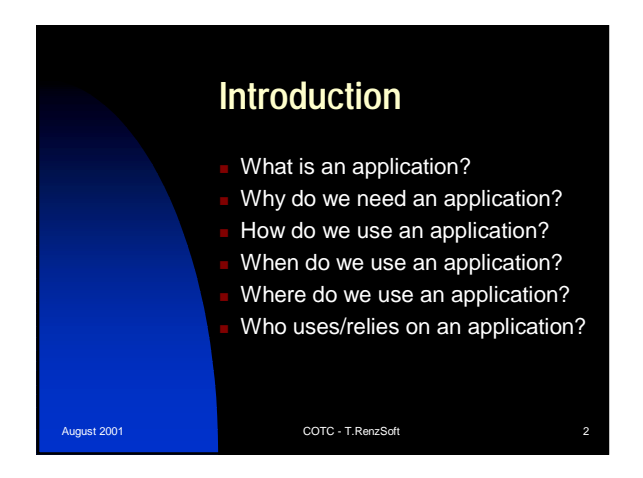

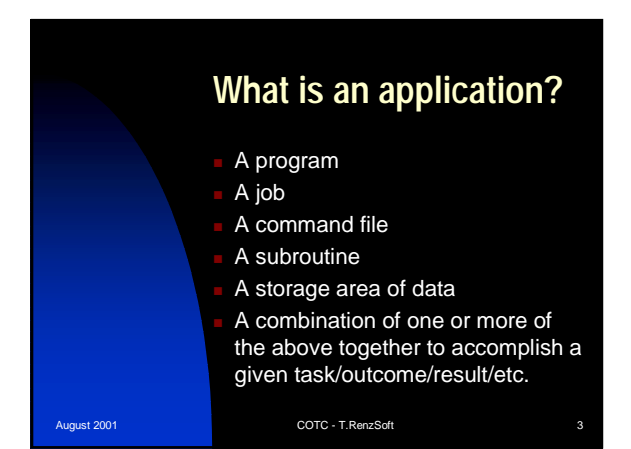

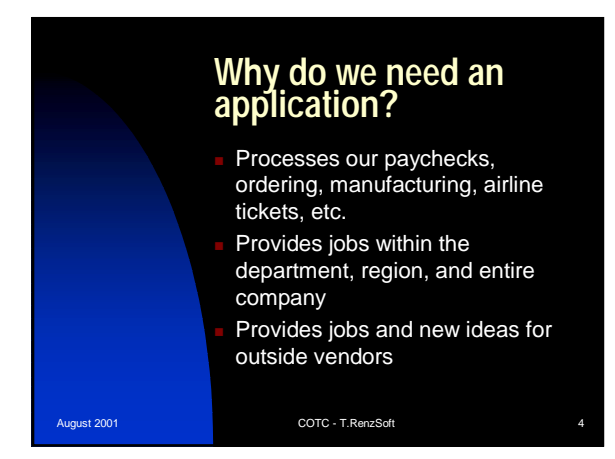

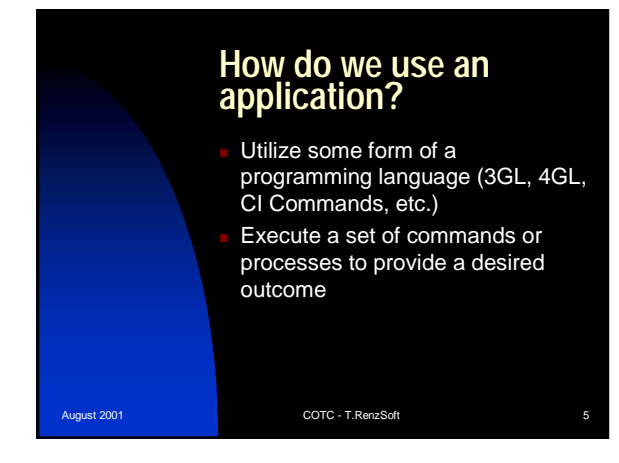

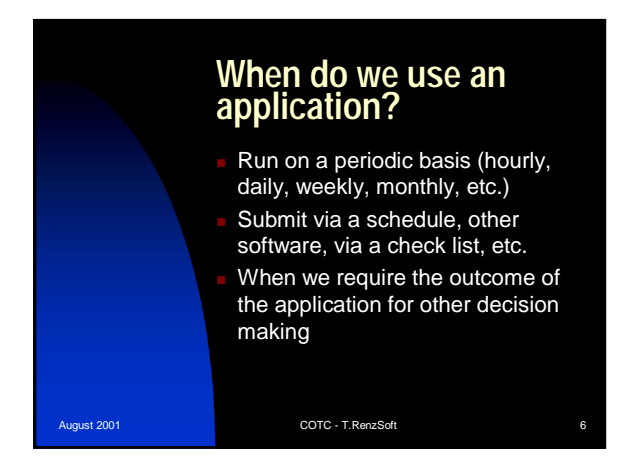

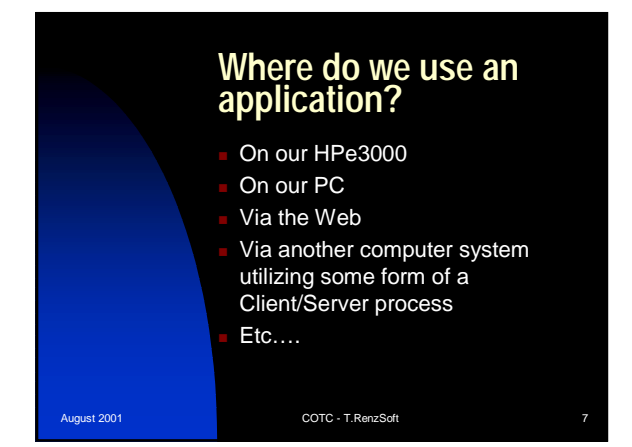

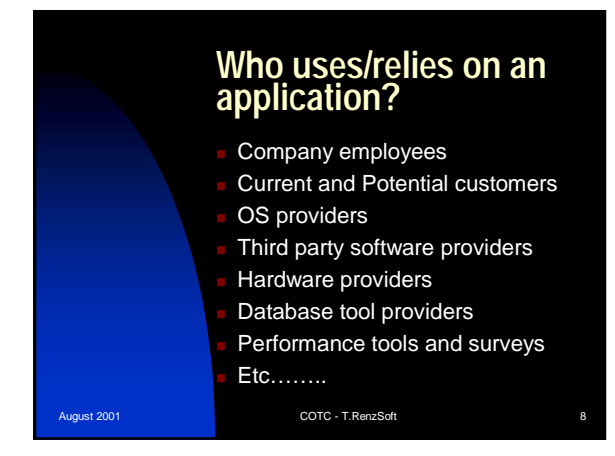

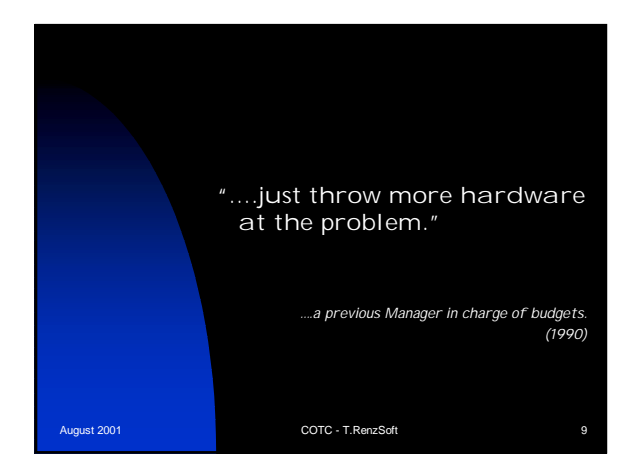

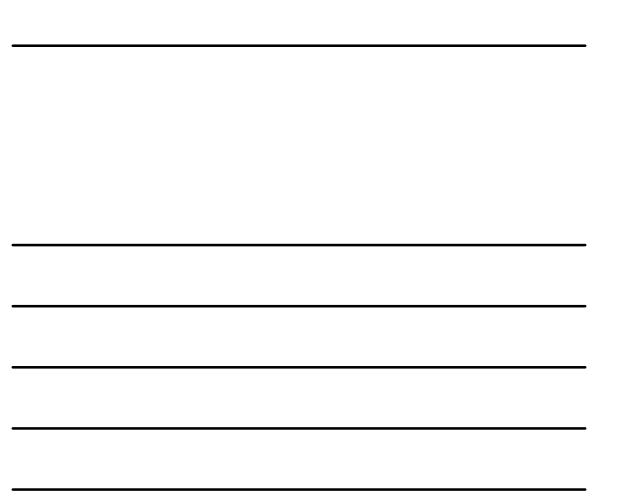

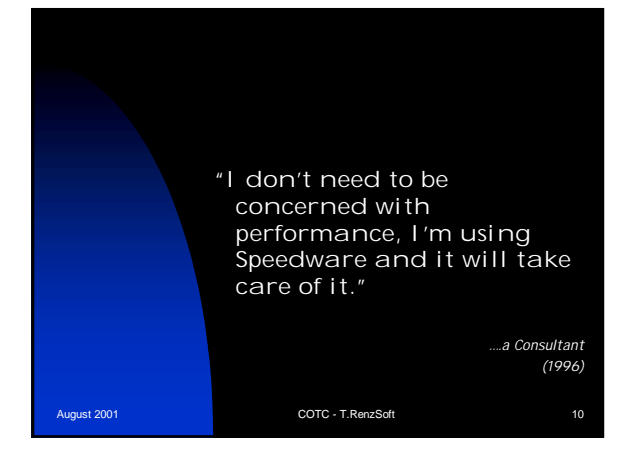

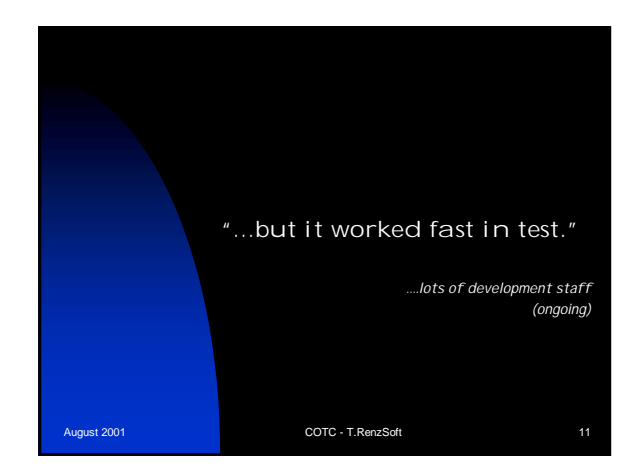

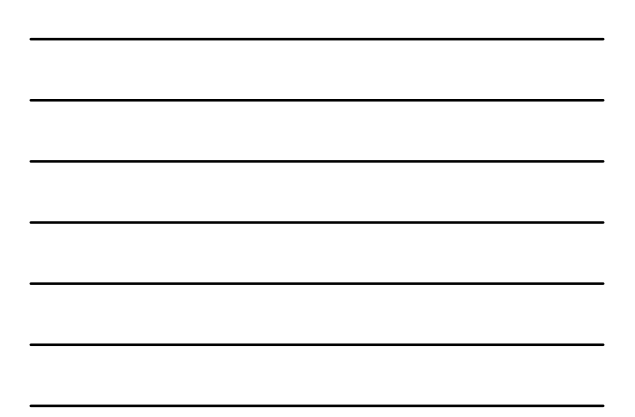

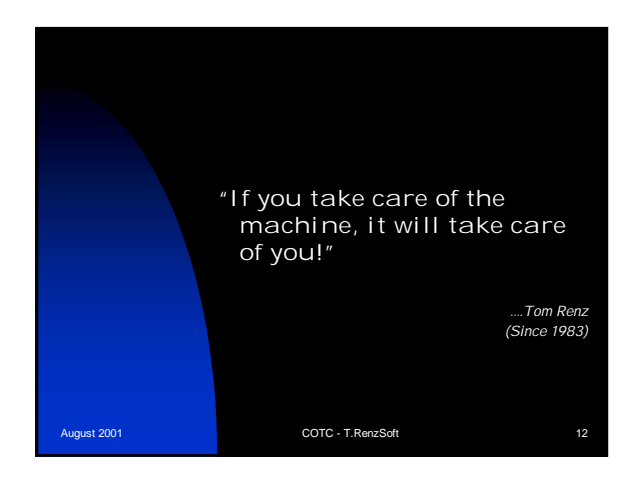

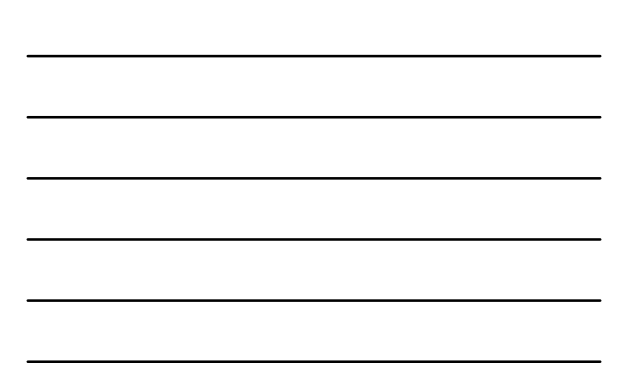

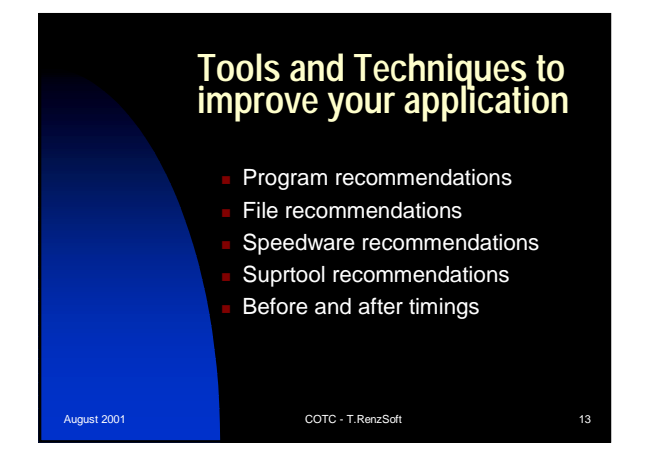

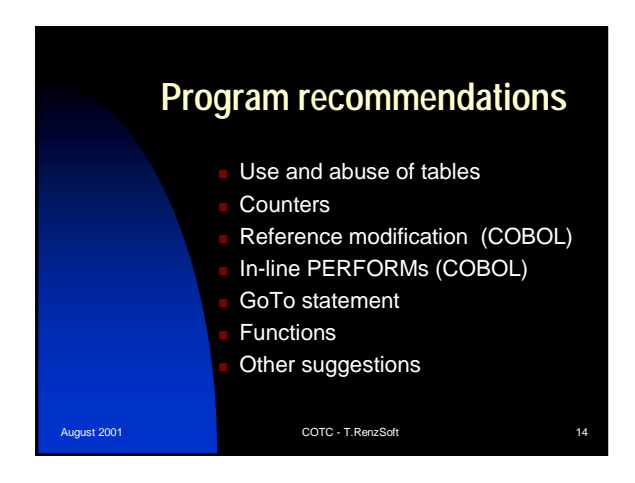

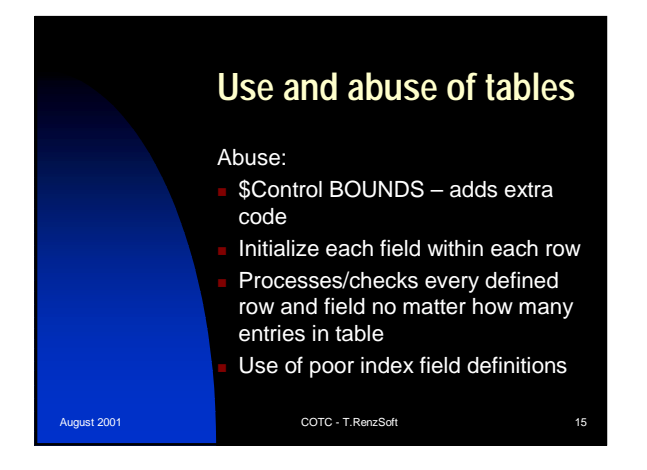

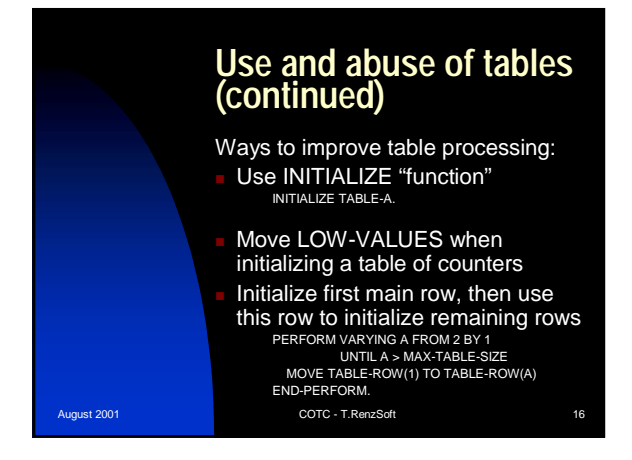

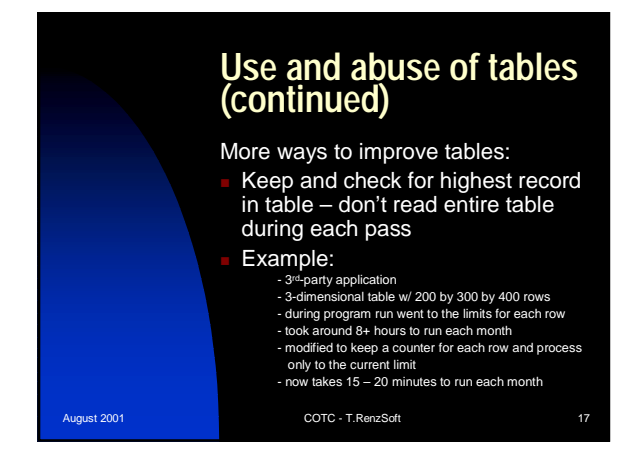

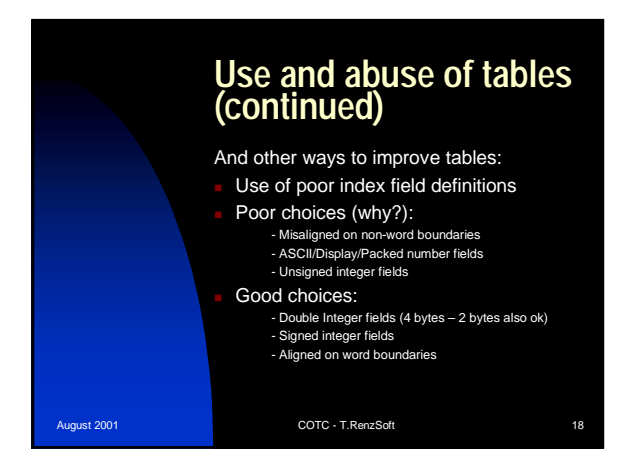

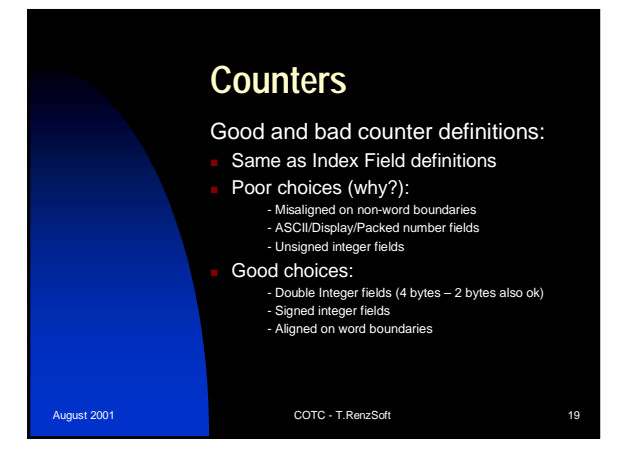

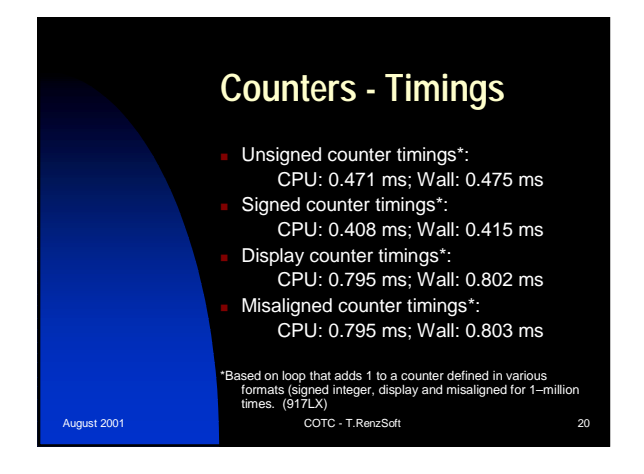

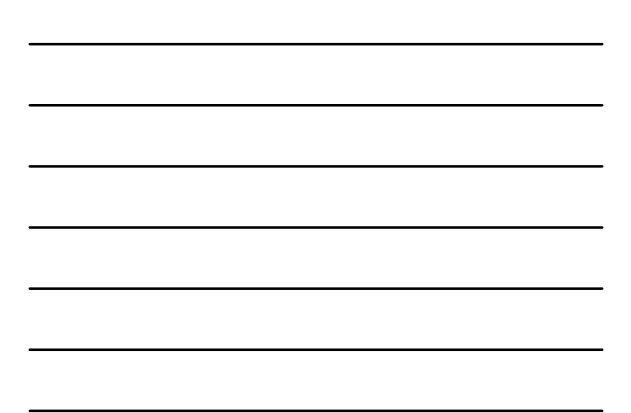

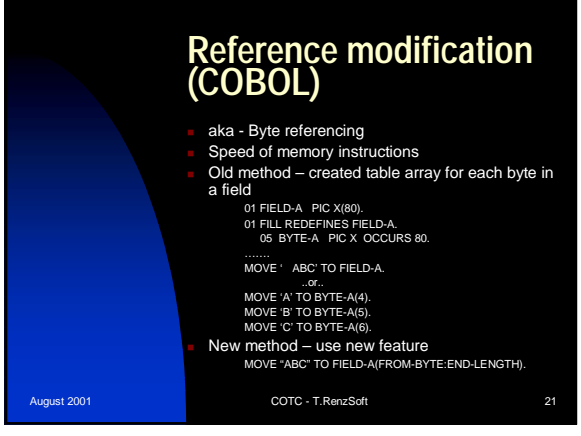

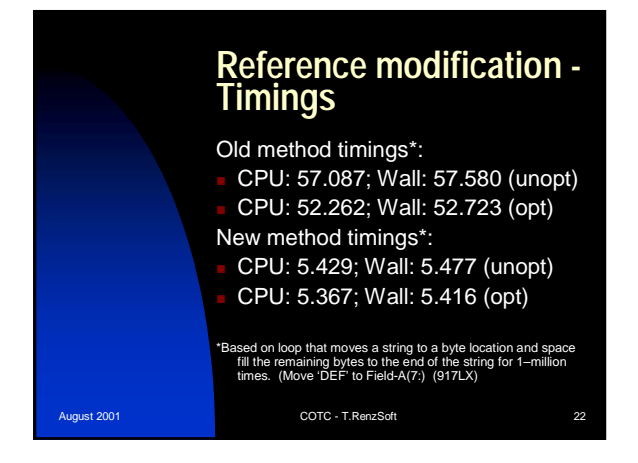

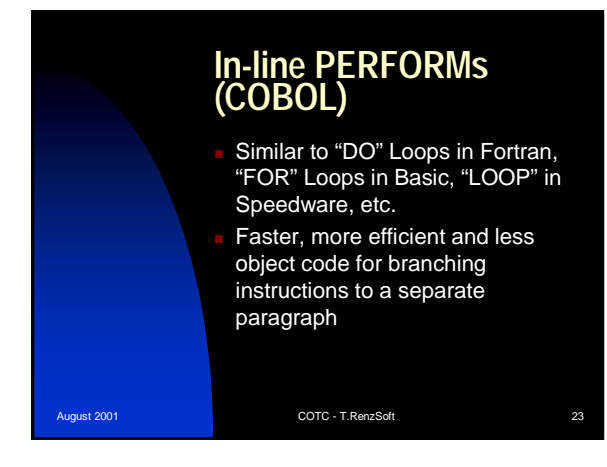

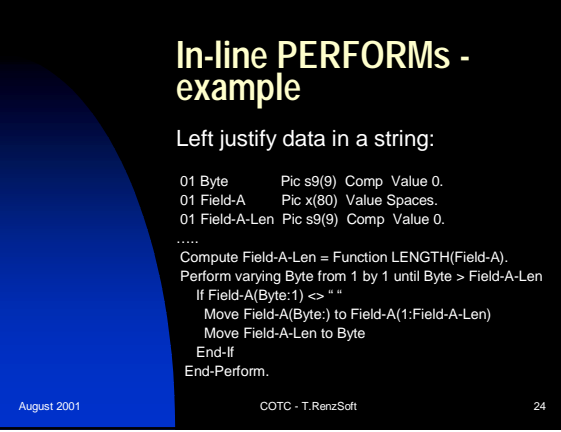

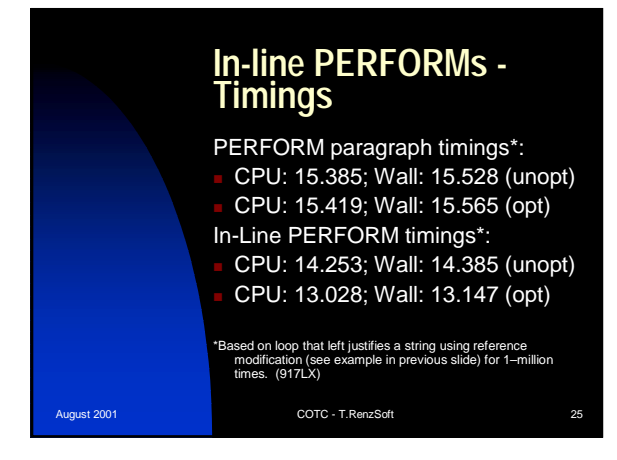

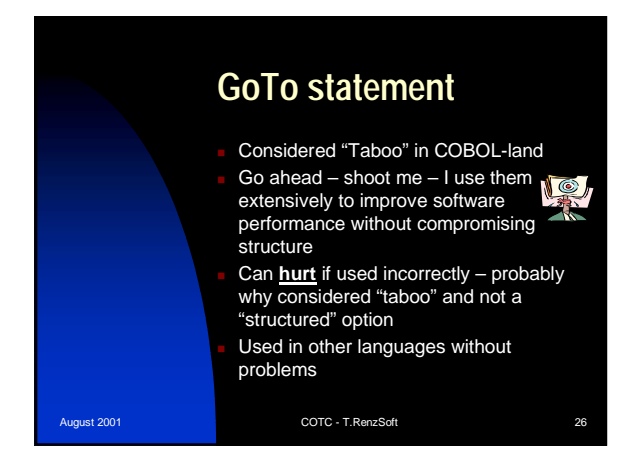

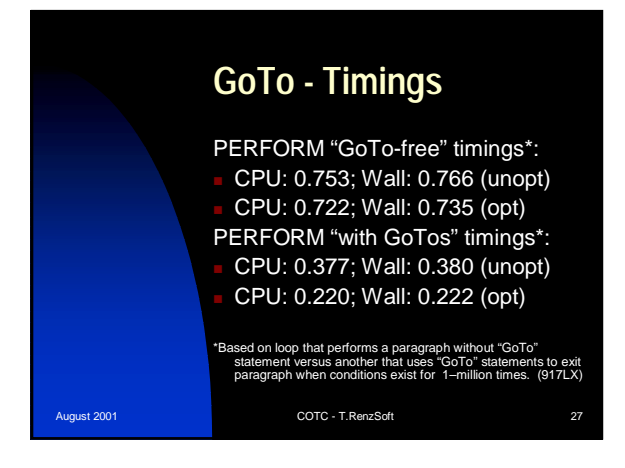

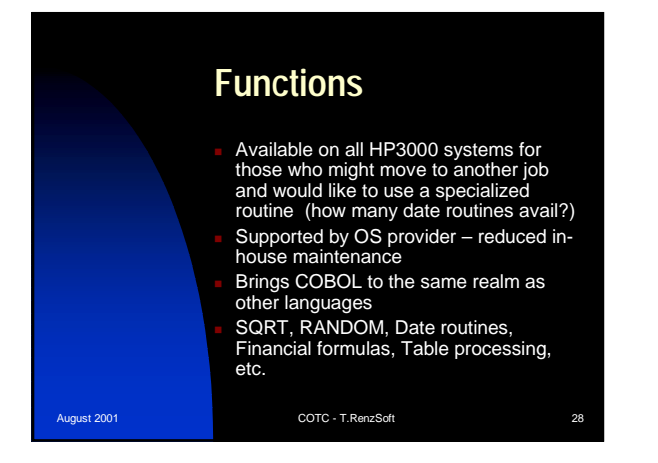

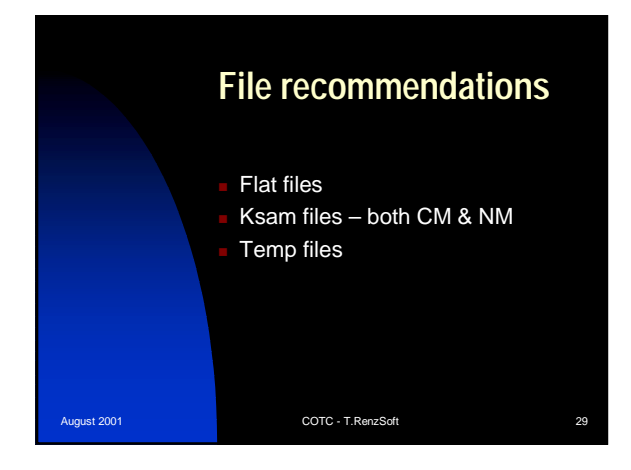

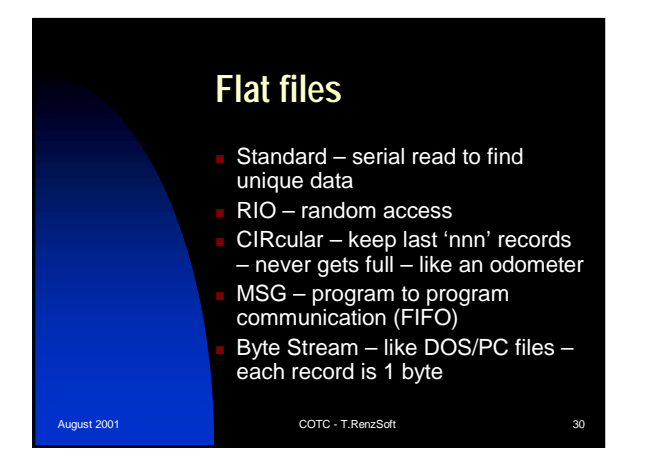

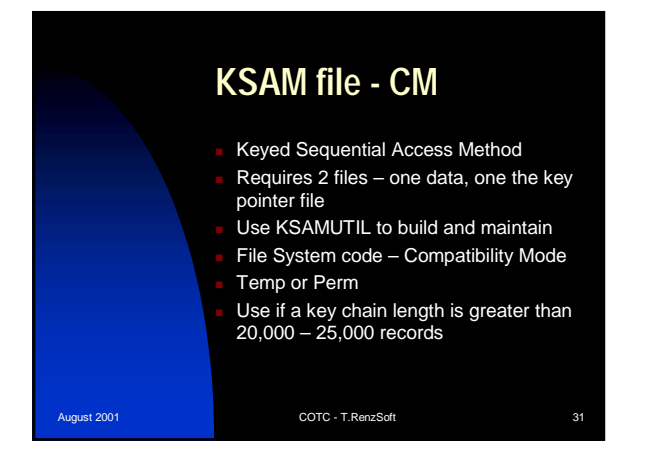

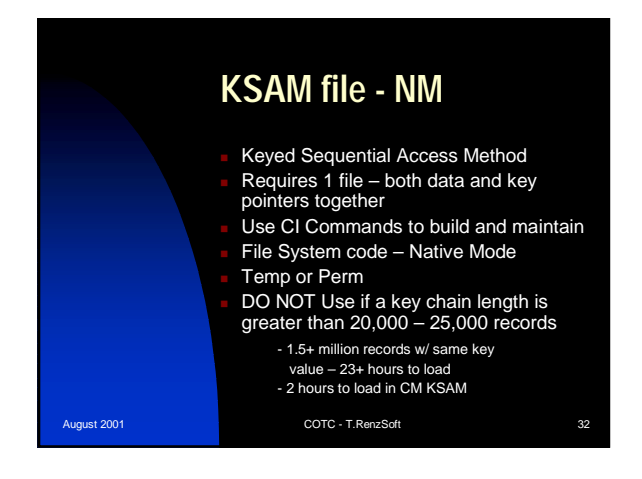

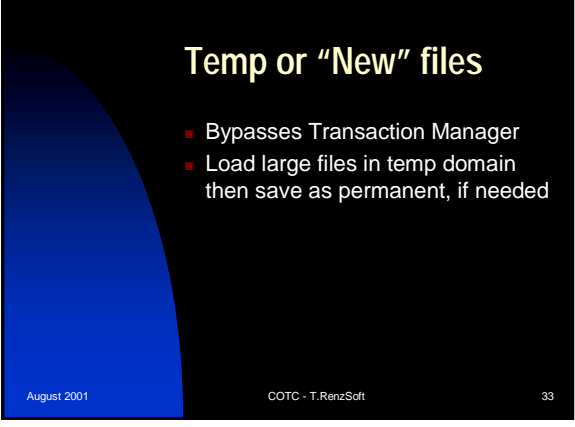

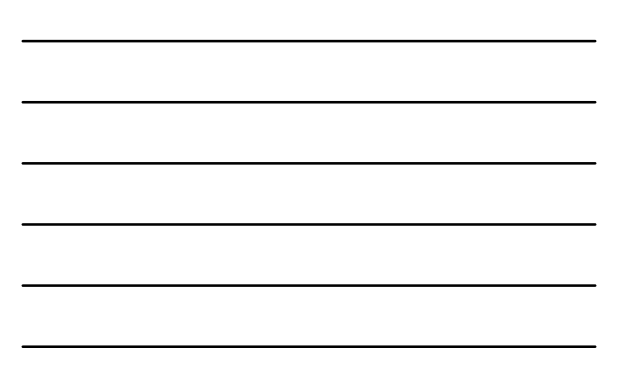

## **Aust 2001 COTC - T.RenzSoft** (917LX) start timing "PERM" file End timing "PERM" file ...CPU:141.466 Wall: 147.617 start timing "PERM w/Int" file End timing "PERM w/Int" file ...CPU:128.552 Wall: 135.534 start timing "TEMP" file End timing of "TEMP" file ...CPU: 144.476 Wall: 150.877 start timing "TEMP w/Int" file End timing "TEMP w/Int" file ...CPU: 126.963 Wall: 132.980 start timing "NEW" file End timing "NEW" file ...CPU: 145.858 Wall: 152.206 start timing "NEW w/Int" file End timing "NEW w/Int" file ...CPU: 129.657 Wall: 135.685 (967) start timing "PERM" file End timing"PERM" file ...CPU: 62.792 Wall: 64.923 start timing "PERM w/Int" file End timing "PERM w/Int" file ...CPU: 55.451 Wall: 57.530 start timing "TEMP" file End of timing of "TEMP" file ...CPU: 62.678 Wall: 64.812 start timing "TEMP w/Int" file End timing "TEMP w/Int" file ...CPU: 55.341 Wall: 57.426 start timing "NEW" file End timing "NEW" file ...CPU: 63.221 Wall: 65.890 start timing "NEW w/Int" file End timing "NEW w/Int" file ...CPU: 56.754 Wall:58.852 (979) start timing "PERM" file End timing "PERM" file ...CPU: 13.697 Wall: 17.417 start timing "PERM w/Int" file End timing "PERM w/Int" file .<br>.cPU: 11.742 Wall: 16.840<br>.cPU: 11.742 Wall: 16.840 start timing "TEMP" file End timing "TEMP" file ...CPU: 13.780 Wall: 16.562 start timing "TEMP w/Int" file End timing "TEMP w/Int" file ...CPU: 11.818 Wall: 14.214 start timing "NEW" file End timing "NEW" file ...CPU: 13.725 Wall: 14.501 start timing "NEW w/Int" file End timing "NEW w/Int" file ...CPU: 11.669 Wall: 13.196

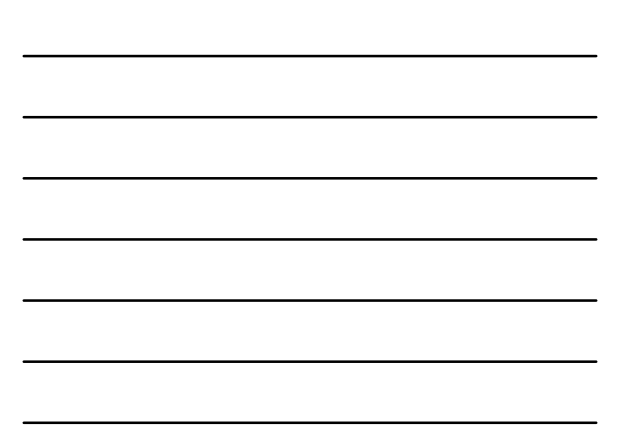

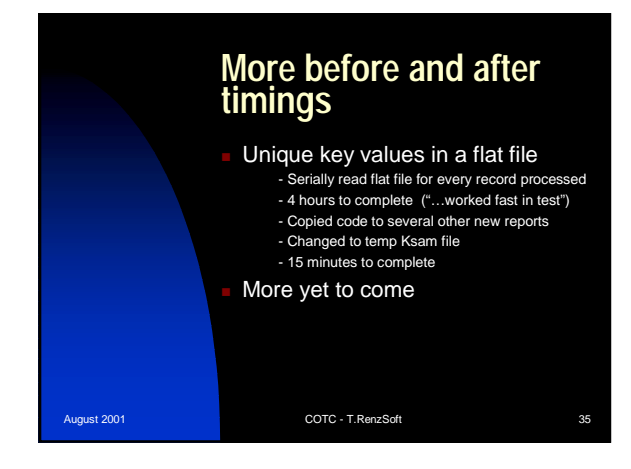

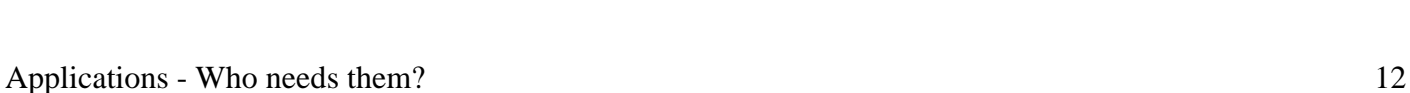

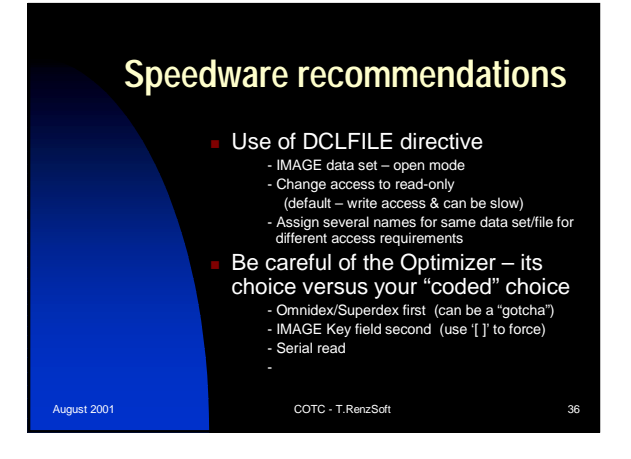

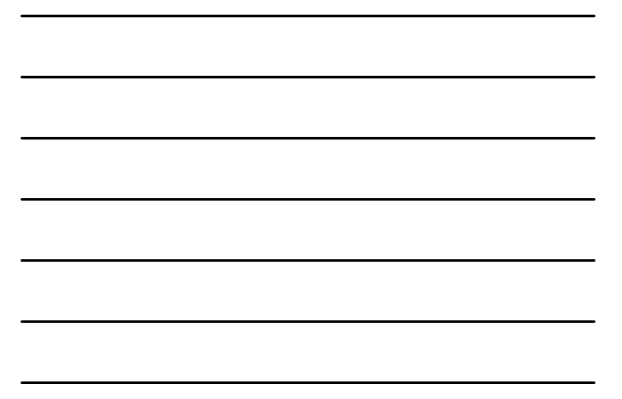

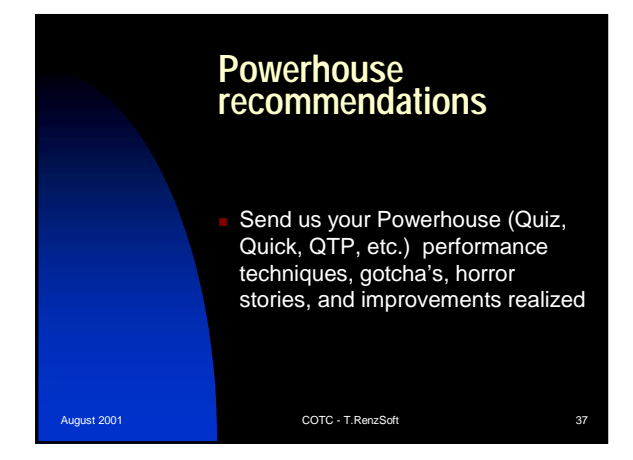

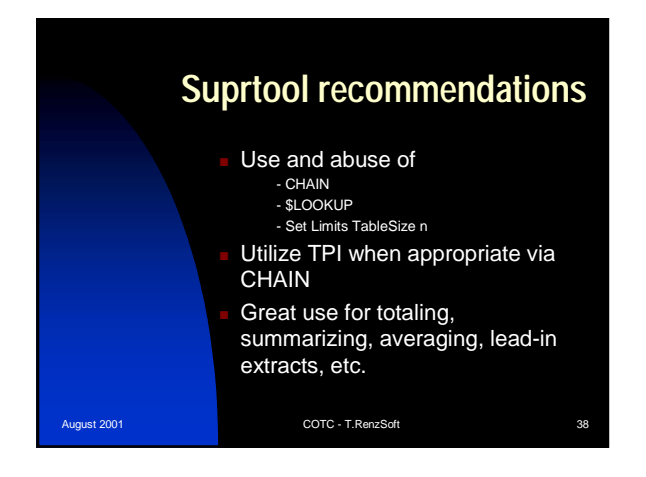

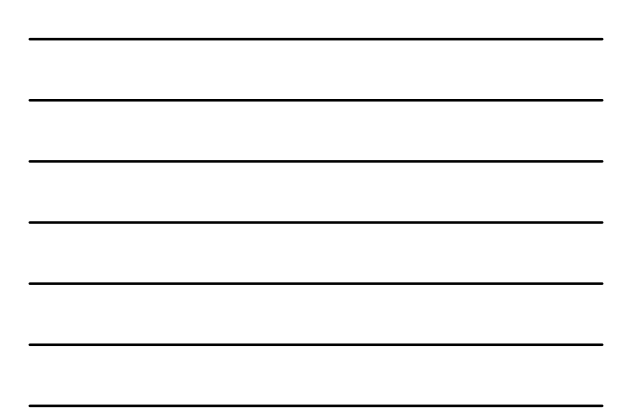

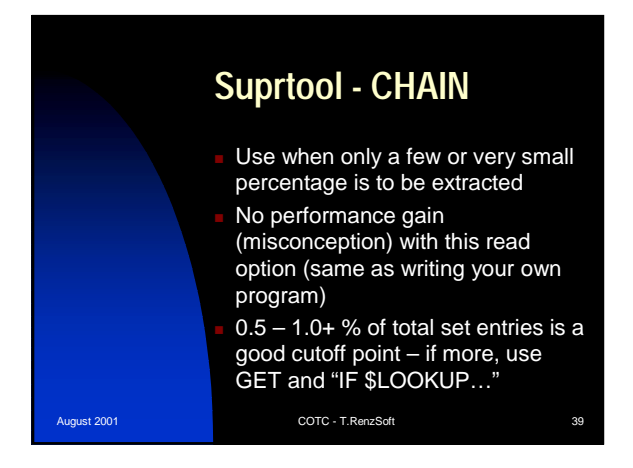

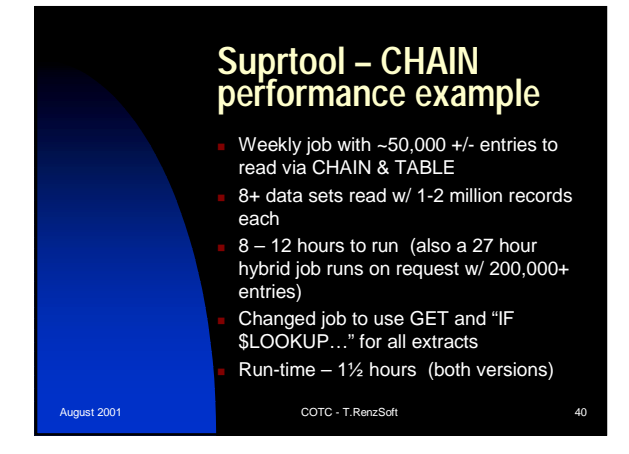

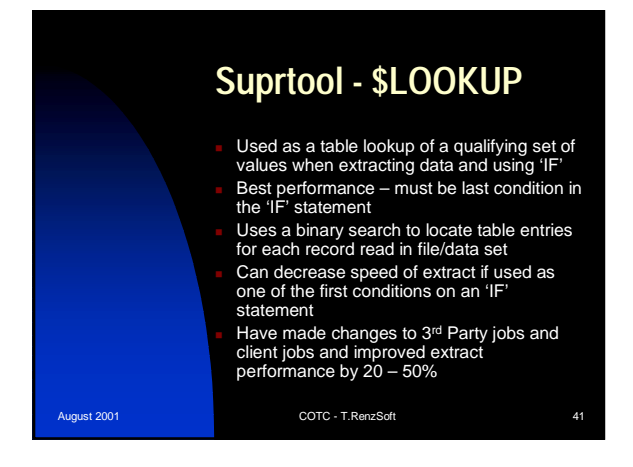

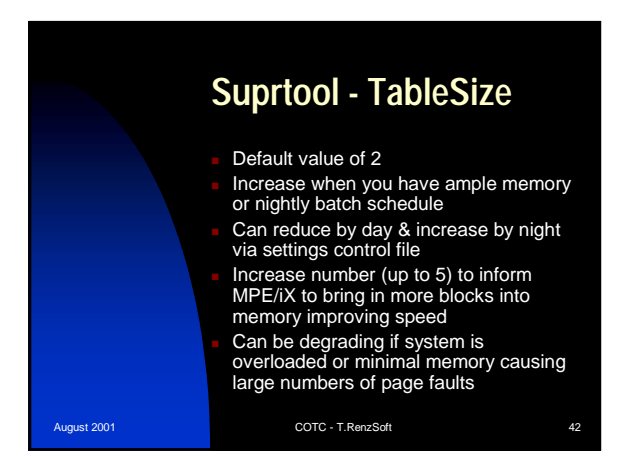

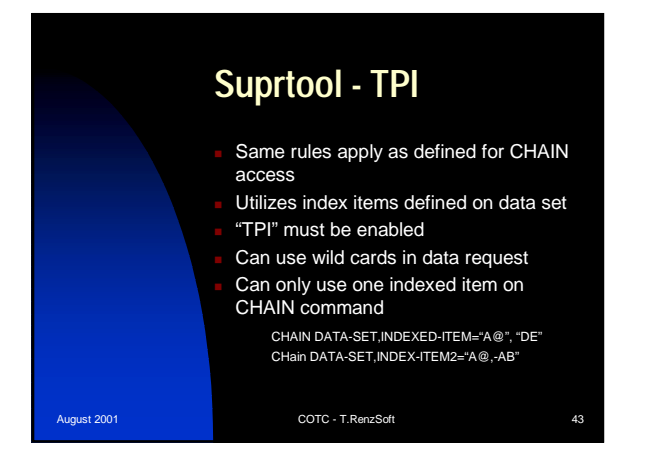

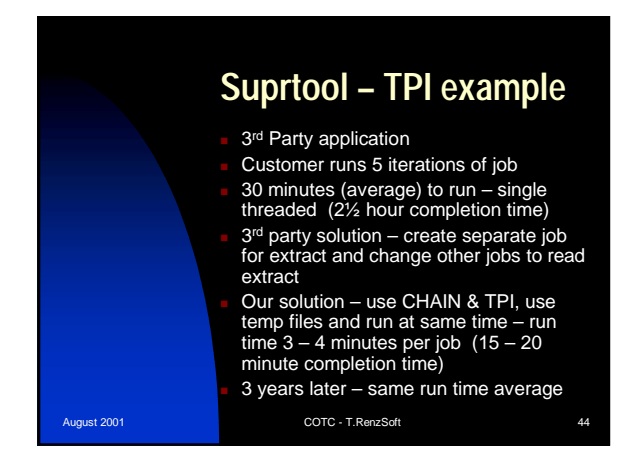

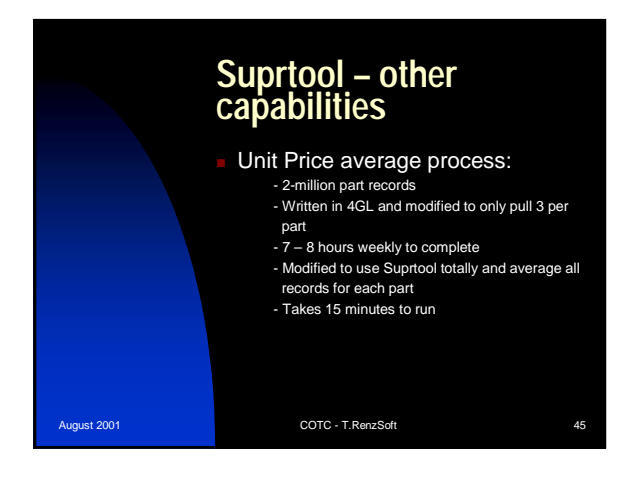

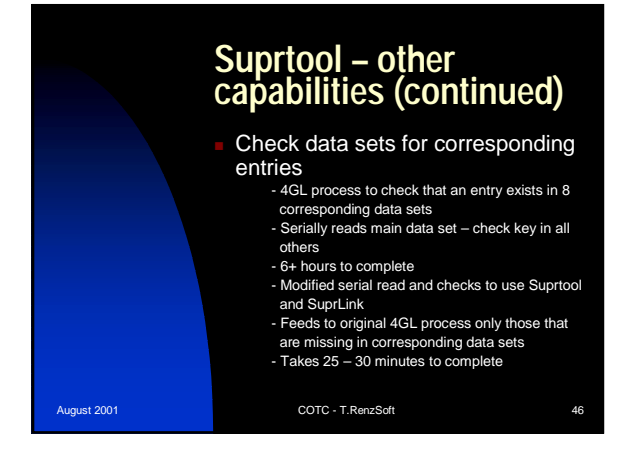

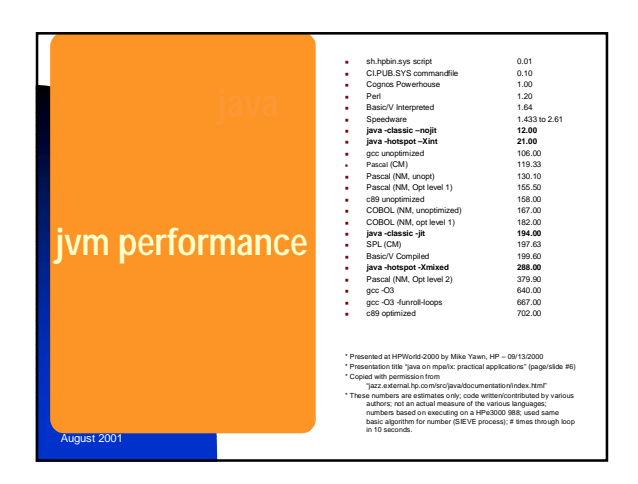

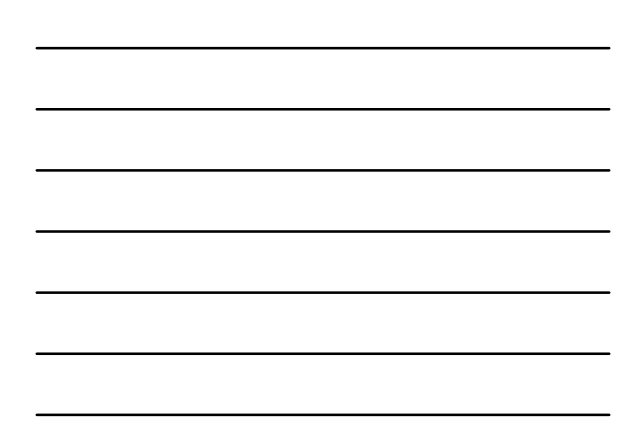

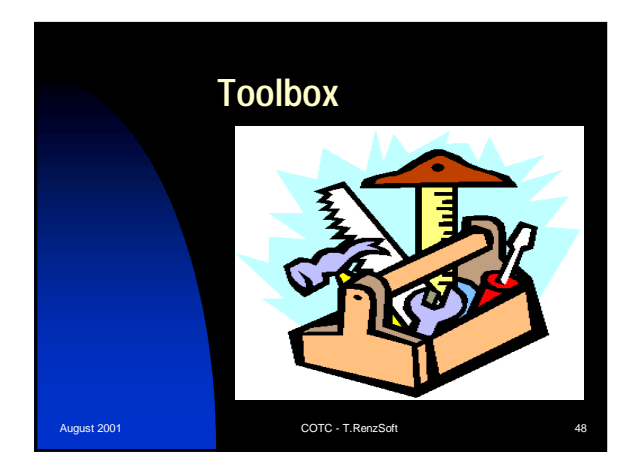

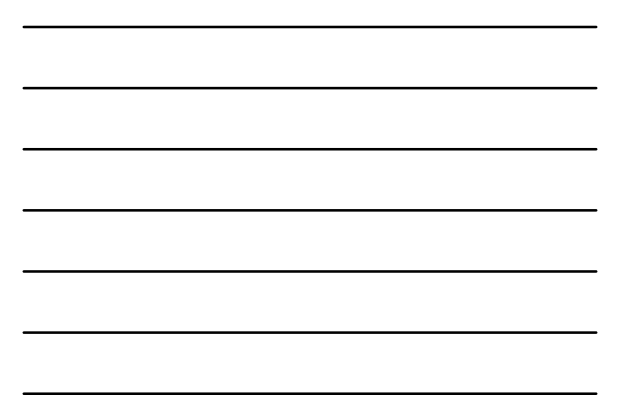

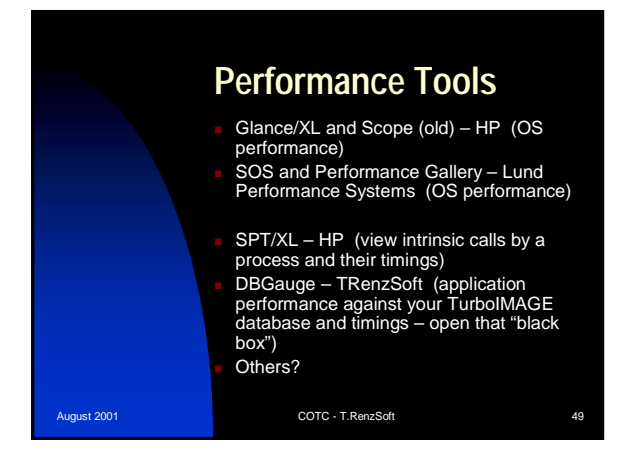

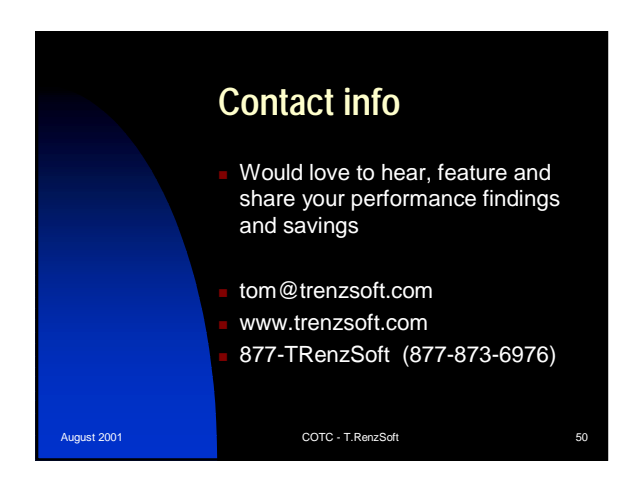

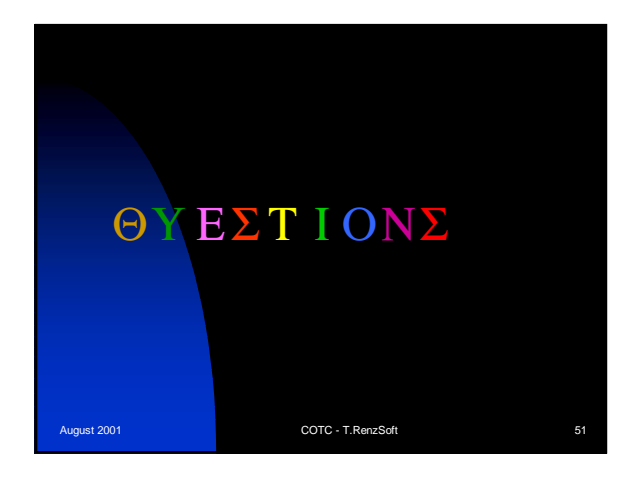

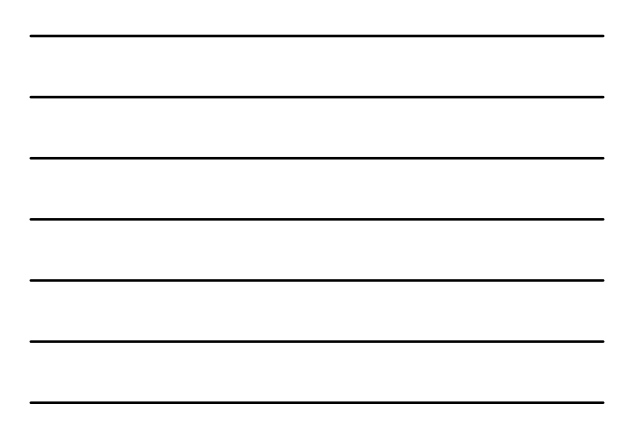

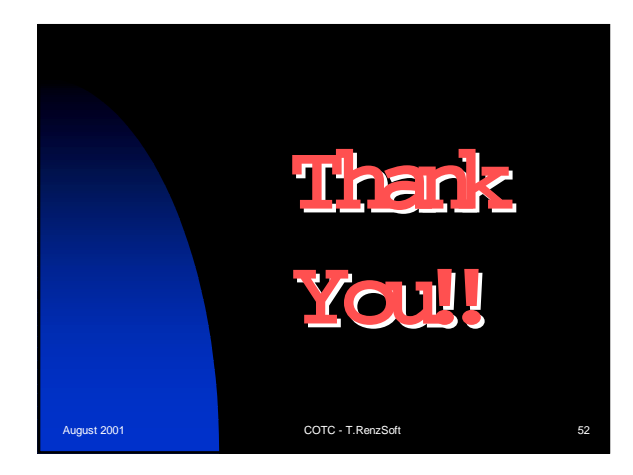

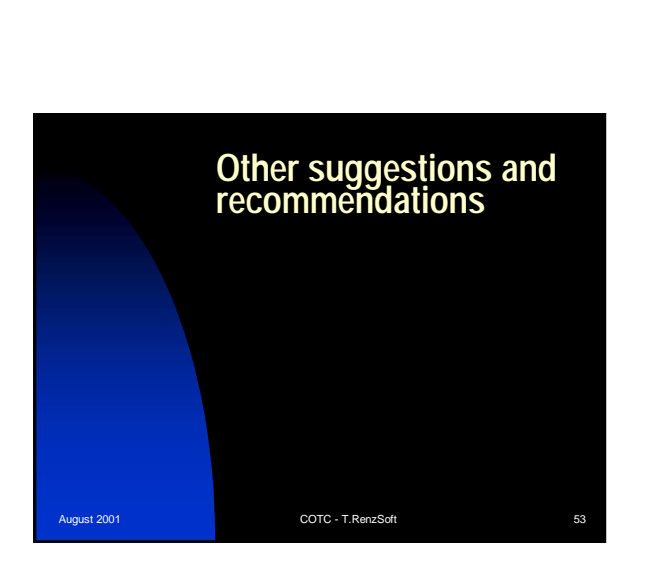

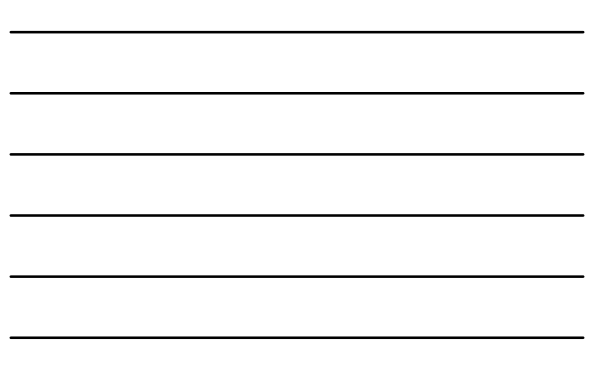